# FT8

# Agenda

- What is it?
- Characteristics
- How to use it?

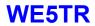

## What is it?

- Invented by Steve(K9AN) and Joe(K1JT) July 2017
- Designed for multi-hop Es where
  - Signals may be weak and fading
  - Openings may be short
  - Want fast completion of reliable, confirmable QSOs
- Comparison with slow modes JT9, JT65, QRA64:
  - o FT8 is a few dB less sensitive
  - o Allows completion of QSOs four times faster
  - Bandwidth
    - Greater than JT9
    - About 1/4 of JT65A
    - Less than 1/2 QRA64.
- Comparison with fast modes JT9E-H:
  - o FT8 is significantly more sensitive
  - Much smaller bandwidth
  - Uses the vertical waterfall
  - o Offers multi-decoding over the full displayed passband

- Modes:
  - FT8: 8-FSK BW: 47Hz
  - JT9: 9-FSK BW: 20Hz Tone stops smaller then JT65
  - JT65A: BW: 180Hz

WE5TR

Derived from Joe Taylor (K1JT) comments

Name the Mode WE5TR

# Name the Mode

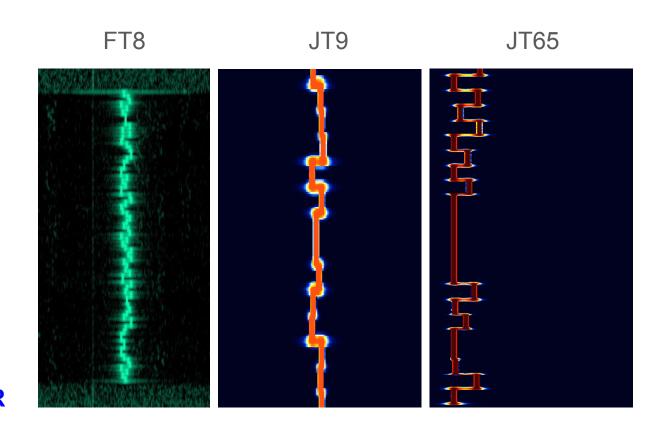

## Characteristics of FT8

- T/R sequence length: 15 s
- Message length: 75 bits + 12-bit CRC
- FEC code: LDPC(174,87)
- Modulation: 8-FSK, keying rate = tone spacing = 5.86 Hz
- Waveform: Continuous phase, constant envelope
- Occupied bandwidth: 47 Hz
- Synchronization: three 7×7 Costas arrays (start, middle, end of Tx)
- Transmission duration: 79\*2048/12000 = 13.48 s
- Decoding threshold: -20 dB (perhaps -24 dB with AP decoding, TBD)
  - I had a -25 db decode QSO during Mentorfest
- Operational behavior: similar to HF usage of JT9, JT65
- Multi-decoder: finds and decodes all FT8 signals in passband
- Supports auto-sequencing after manual start of QSO

WE5TR

Derived from Joe Taylor (K1JT) comments

## Uses/Details of FT8

- Propagation research
- High noise tolerant
  - o I had a -25db decode during mentorfest
- Low power
  - o QRP is common
  - o 40w is loud
- Timeslot based (Even 0:15,0:45/ Odd 0:00,0:30)
- Payload per message is small (13 characters)
- Free text is possible but not common

| Odd                    | 010845 | 4 -0.2 1515 ~ | CQ K5GCC EM13    |
|------------------------|--------|---------------|------------------|
| Even (Dropped in late) | 010905 | Tx 601 ~      | K5GCC WE5TR EM12 |
| Odd (still decoded)    | 010915 | 5 -0.2 1515 ~ | WE5TR K5GCC +00  |
| Even                   | 010930 | Tx 601 ~      | K5GCC WE5TR R+05 |
| Odd                    | 010945 | 5 -0.2 1515 ~ | WE5TR K5GCC RRR  |
| Even                   | 011000 | Tx 601 ~      | K5GCC WE5TR 73   |
| Odd                    | 011015 | 6 -0.2 1515 ~ | WESTR K5GCC 73   |
|                        |        |               |                  |

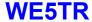

## How to use it?

- Required:
  - WSJT-X / Operating Guide
  - Time sync software
    - Dimension4
    - Meinberg NTP
    - (or similar)
  - Rig to PC interface
    - Soundcard for audio
    - Typically USB for control
  - Carefully set your PC audio levels

#### Optional:

- JTAlertX Call sign, grid square and prior QSO
- QSO Logging software Give the QSO credit
- HRD Rig Control
- HamSpots.net (web)
- PSKReporter.info (web)
- Time.is (web)
- FT8 group on FaceBook (web)

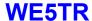

# WE5TR Typical Operating Setup

- Windows 10 Laptop
  - o FT8 is not VM friendly
- IC-7300
- SWR Meter
- Manual tuner
- Homemade 40m dipole
  - HOA Friendly
  - Cause its too low

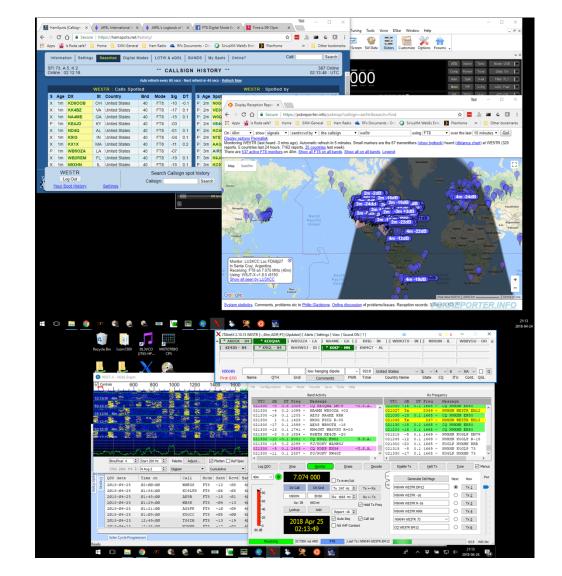

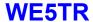

#### IC-7300 FT8 Transmit

#### HRD Rig Control - [IC-7300]

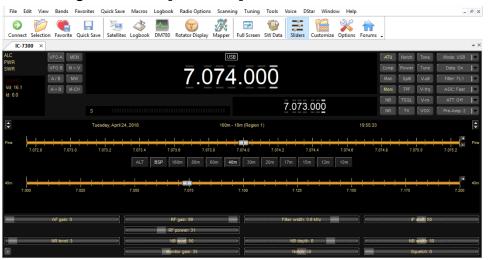

#### Rig Items:

- Transmit power down
  - o I'm typically 30w or less
- Generally:
  - o Turn off signal conditioners
  - Widen filters

#### Remote Operate:

- RF Power Control
- Other rig features

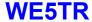

IC-7300 FT8 Receive

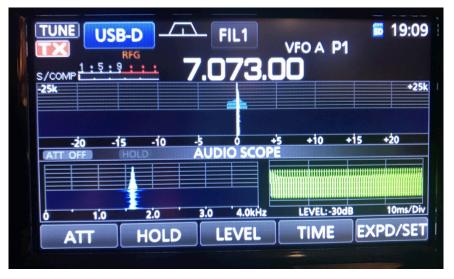

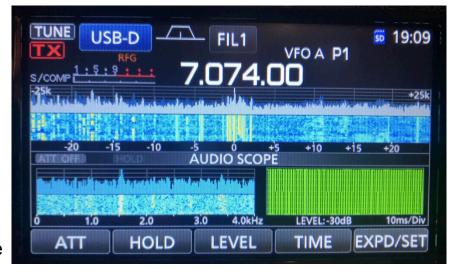

# Time Sync

If you fail to decode → Check your time sync

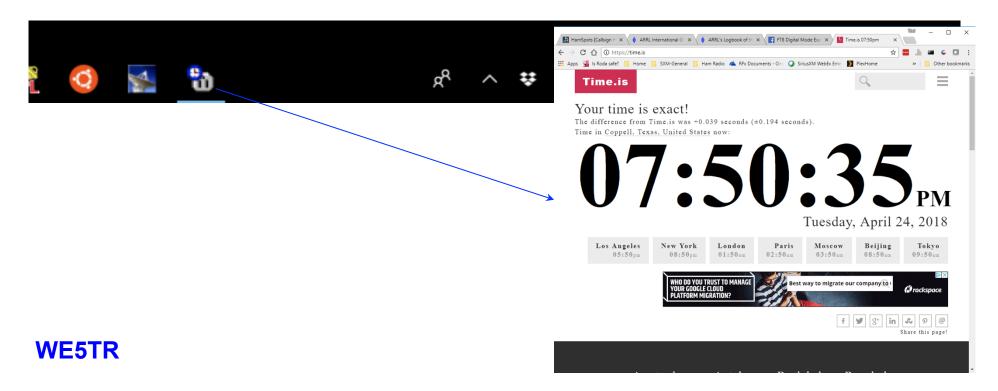

# WSJT-X Setup

### File...Settings

General Radio Audio Tx Macros Reporting Frequencies Colors Advanced

Soundcard

Input: Microphone (USB Sound Device) ▼ Mono ▼

Output: Speakers (USB Sound Device) ▼ Mono ▼

Speakers (USB Audio CODEC)

2018-04-26

**(1)** 

- Be sure to have audio settings match your setup
- Be sure the PC audio remains in the PC
  - Common problem to have PC sounds transmit out
- Set rig control
  - Radio
  - Ham Radio Deluxe

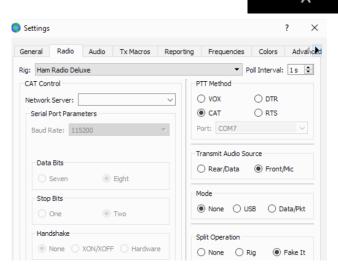

## WSJT-X with QSO

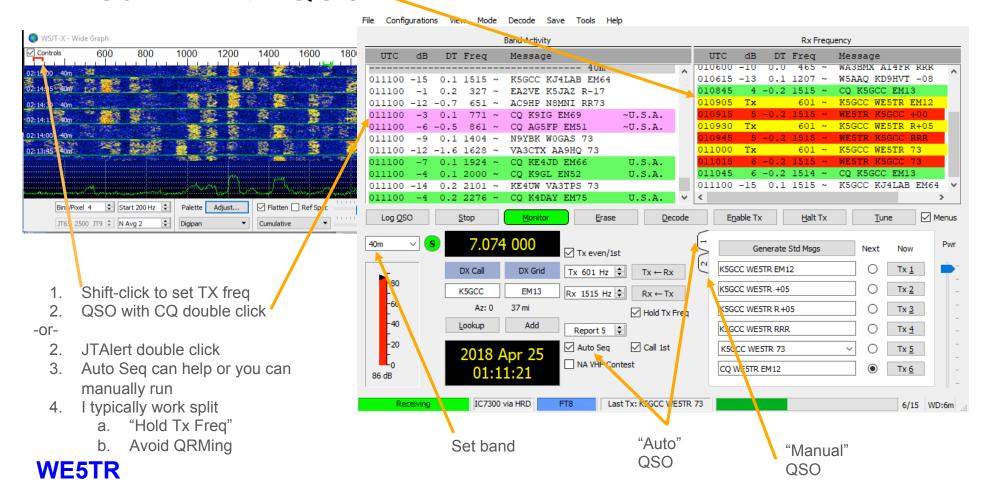

## **JTAlertX**

- Helper app
- Shows worked before (gray)
- Allows blocked call signs (black)
- Alerts for various reasons (yellow)
- CQs (green)
- Launch after WSJT

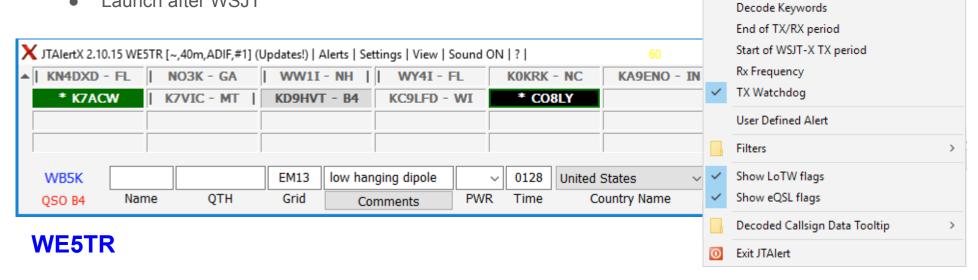

Halt WSJT-X TX

Out of Shack

CQ and QRZ Wanted Callsign Wanted US State

Wanted DXCC

Wanted Continent

Wanted CQ Zone Wanted Grid

Wanted CQ Marathon (2018)

Wanted Prefix

Own Call

Alt+H

Alt+S

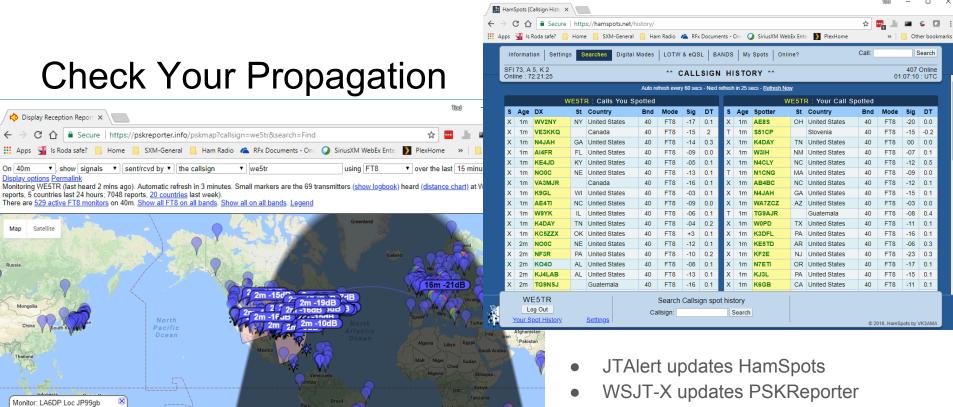

System statistics. Comments, problems etc to Philip Gladstone. Online discussion of problems/issues. Reception records: 3 206,81,87 = PORTER INFO

WE5TR

Receiving: FT8 on 7.076 MHz (40m) Using: WSJT-X v1.8.0-rc2 r8069 Show all seen by LA6DP

in Troms, Norway

## WE5TR QSOs as of 25 April 2018

# **Enjoy**

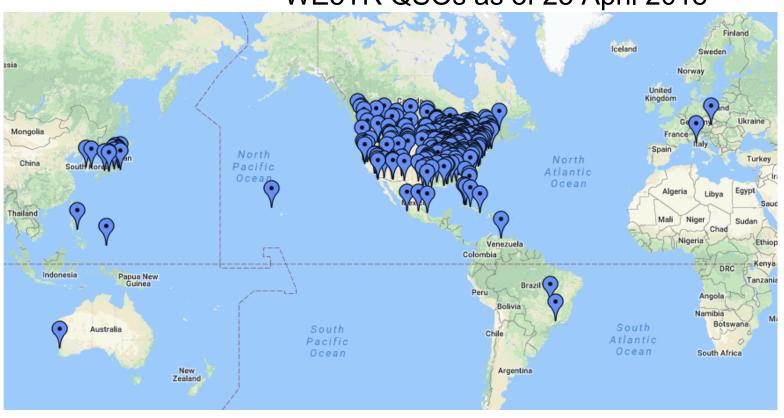

Plotted from ADIF by "http://www.qsomap.org/index.php"

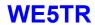

## References

- WSJT-X
  - https://physics.princeton.edu/pulsar/k1jt/wsjtx.html
  - User Guide
    - http://physics.princeton.edu/pulsar/k1jt/wsjtx-doc/wsjtx-main-1.8.0.html
- Dimension4
  - http://www.thinkman.com/dimension4/download.htm
- JTAlertX
  - http://hamapps.com/
- Ham Radio Deluxe (commercial)
  - https://www.ham-radio-deluxe.com/downloads/
- Facebook FT8 group
  - https://www.facebook.com/groups/FT8.Digital.Mode/
  - o FAQ
    - https://www.facebook.com/photo.php?fbid=10212531008502454&set=pcb.245955499264084&type=3&theater&ifg=1
- FT8 Manual (new to me)
  - http://www.g4ifb.com/FT8 Hinson tips for HF DXers.pdf

# **Just Interesting**

- I try to make sure other station has a clean end
- I'll try ~3 times then wait

# WE5TR@ARRL.net

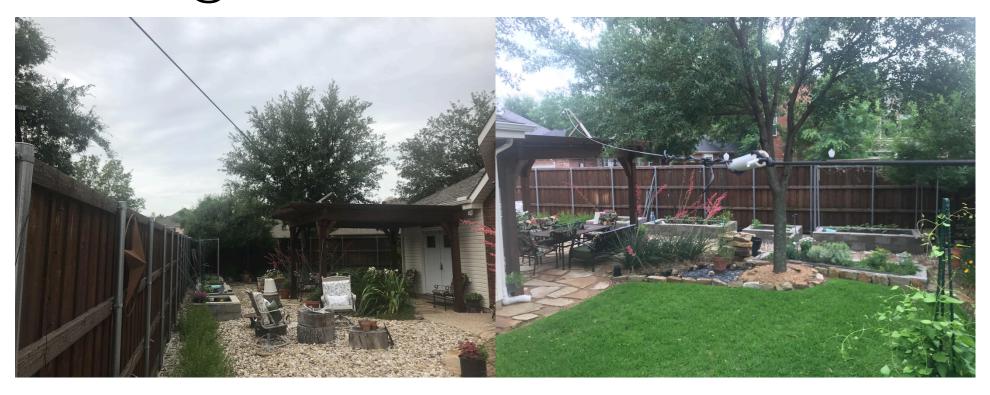